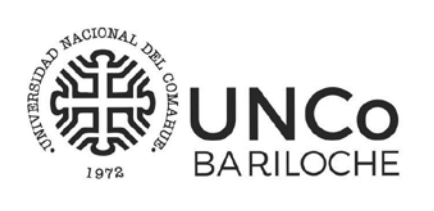

#### DEPARTAMENTO DE POSTGRADO

Universidad Nacional del Comahue Centro Regional Universitario Bariloche

Quintral 1250 $\bullet$ Tel: 0294 - 4423374 / 4428505- Interno 454 deptopostgradocrub@gmail.com

# **PROGRAMAS DE CURSOS Y ASIGNATURAS**

# **TÍTULO DEL CURSO: Modelos Lineales Mixtos Usando R**

# **AÑO ACADÉMICO:** 2024

**CARRERA:** Doctorado en Biología - Plan de Estudios Ord. Nº 556/86, Modif. 557/10 y 807/17

**FECHA DE DICTADO:** desde: 19/08/2024 - hasta: 19/09/2024

**DOCENTE/S RESPONSABLE/S:** Dra. Alejandra Arroyo y Dra. Gilda Garibotti

#### **DOCENTE/S COLABORADORES/S:**

**CARGA HORARIA TOTAL:** 40

**FUNDAMENTACIÓN:** Dentro de la Inferencia Estadística, los modelos lineales son técnicas muy utilizadas, ya sea para comparación de medias, como para el estudio de relaciones lineales entre variables. Para que la inferencia sea válida el conjunto de datos debe cumplir ciertas condiciones, que en la práctica pueden no satisfacerse. Los modelos lineales de efectos mixtos permiten flexibilizar dichas condiciones modelando correlaciones y/o varianzas heterogéneas ampliando la posibilidad de aplicación a un mayor número de conjuntos de datos como por ejemplo los generados por mediciones repetidas en el tiempo o varias mediciones sobre un mismo individuo. El paquete estadístico R es un paquete de distribución gratuita que permite ajustar, entre muchos otros, modelos lineales de efectos mixtos. R está ampliamente difundido en diversas áreas de investigación siendo uno de los programas de análisis estadístico de datos de referencia. En general, las tesis de postgrado requieren análisis estadísticos específicos, que pueden no estar abordados durante los cursos de Estadística de grado, este curso brinda una herramienta más para abordar el análisis de datos generados en investigaciones de diversas áreas.

**PROGRAMA ANALÍTICO:** Modelo Lineal General de Efectos Fijos: Regresión lineal, Análisis de la Varianza y Análisis de la Covarianza. Condiciones para la inferencia. Aplicaciones con R.

Modelo Lineal Efectos Mixtos: Definición. Estructura. Tipos de Modelos. Matrices de varianza y covarianza G y R. Modelo Lineal Mixto con efectos aleatorios: Modelación. Verificación de condiciones. Ejemplo de aplicación con R. Modelo Lineal Mixto con varianzas heterogéneas: Modelación. Verificación de condiciones. Ejemplo de aplicación con R. Modelo Lineal Mixto con coeficientes aleatorios: Modelación. Verificación de condiciones. Ejemplo de aplicación con R. Modelo Lineal Mixto para datos Longitudinales:

# DEPARTAMENTO DE POSTGRADO

Universidad Nacional del Comahue Centro Regional Universitario Bariloche

Quintral 1250 $\bullet$ Tel: 0294 - 4423374 / 4428505- Interno 454 deptopostgradocrub@gmail.com

Modelación. Verificación de condiciones. Ejemplo de aplicación con R.

**OBJETIVOS:** El objetivo general del curso es que los estudiantes conozcan los modelos lineales mixtos y aprendan a identificar el modelo apropiado para un determinado contexto, a ajustarlos utilizando el paquete estadístico R y a interpretar el ajuste en términos de situaciones específicas.

**ACTIVIDAD PRÁCTICA:** Todas las clases están compuestas de una introducción teórica al tema y ejercicios de aplicación que los estudiantes van compartiendo, mostrando su pantalla. Las consignas y los datos se encuentran en el aula PEDCO.

**EVALUACIÓN Y CONDICIONES DE ACREDITACIÓN:** Al finalizar el curso los estudiantes deberán realizar un proyecto que consistirá en el análisis de un conjunto de datos de su interés, utilizando métodos estadísticos aprendidos durante el curso. El trabajo lo realizarán de manera grupal (de a dos) y deberán presentarlo oralmente durante el último encuentro y por escrito en el aula PEDCO.

**MODALIDAD DE DICTADO:** PRESENCIALIDAD VIRTUAL (mediada por tecnologías): se desarrolla en entornos virtuales institucionales a través de encuentros sincrónicos. - Estrategias pedagógicas: Las clases son virtuales sincrónicas, con una duración total de 4 hs con un intervalo de 15 minutos en la mitad del tiempo. El abordaje metodológico está diseñado de manera que haya una introducción teórica al tema, seguida de una actividad práctica, en la que los estudiantes deben aplicar lo tratado. Siguiendo un cierto orden, se va solicitando a cada estudiante que responda alguna consigna o muestre su pantalla con el ajuste del ejercicio en R. Todas las consignas y datos están cargadas en el aula PEDCO. De esta manera, se logran clases dinámicas y con alta participación del grupo, haciendo preguntas y mostrando sus propias producciones. Durante todas las clases estamos las dos profesoras participando.

- Carga horaria y actividades destinadas a las diferentes modalidades: Martes y Jueves de 8 a 12 hs.

- Interacciones docente-estudiantes y estudiantes-estudiantes previstas: Se mencionan en las estrategias pedagógicas

- Mecanismos de seguimiento, supervisión y evaluación de las actividades: Todas las clases se revisan los ejercicios de aplicación del tema, de manera que todos puedan llegar al resultado e interpretación. Las docentes registramos asistencia y participación de los estudiantes. Se prevé dejar una clase o parte de la misma para que los estudiantes trabajen en sus proyectos finales que serán presentados al grupo de manera oral el día de la evaluación. El espacio de trabajo en proyectos es sincrónico, usando la opción de crear salas de la aplicación BigBlueBotton. En cada sala trabajan en grupos de dos y pueden pedir a las docentes el ingreso para consultas.

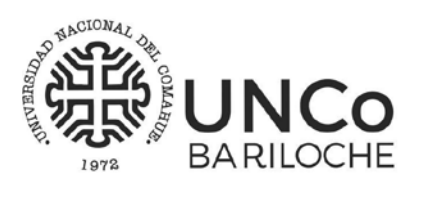

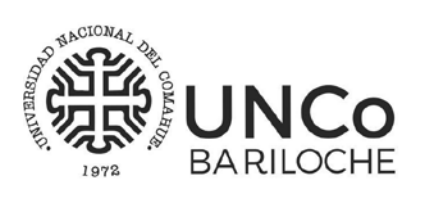

# DEPARTAMENTO DE POSTGRADO

Universidad Nacional del Comahue Centro Regional Universitario Bariloche

Quintral  $1250$ <sup>O</sup> Tel: 0294 - 4423374 / 4428505- Interno 454 deptopostgradocrub@gmail.com

# **BIBLIOGRAFÍA:**

- Correa Morales, J. C. Salazar Uribe, J.C. 2016. Introducción a los modelos mixtos. Medellín: Universidad Nacional de Colombia. Facultad de Ciencias. Escuela de Estadística.
- Galecki, A., & Burzykowski, T. (2013). Linear Mixed-Effects Models Using R. Springer Texts in Statistics. doi:10.1007/978-1-4614-3900-4
- Pinheiro, J.C. and Bates, D.M. (2000) Mixed-effects models in S and Splus. Springer.
- Verbeke, G. y G. Molenberghs (2000). Linear Mixed Models for Longitudinal Data. New York: Springer.

Dra. Alejandra Arroyo Departamento de Estadística

Dra. Gilda Garibotti Departamento de Estadística